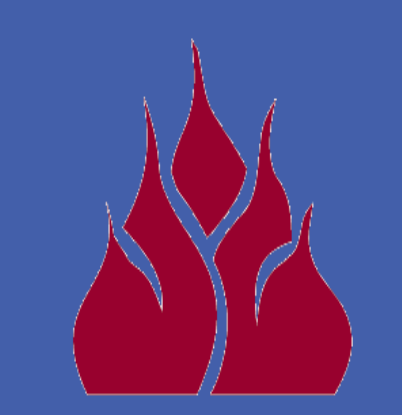

# West Texas A&M

- To investigate the use of thermal imaging for measuring crop canopy temperature. \* To study if genotypes grown under water-limited condition show significant differences in canopy temperature.
- \* To study the relationship between canopy temperature and wheat yield.

<sup>1</sup>Dryland Agriculture Institute, West Texas A&M University <sup>2</sup>Texas A&M AgriLife Research at Amarillo

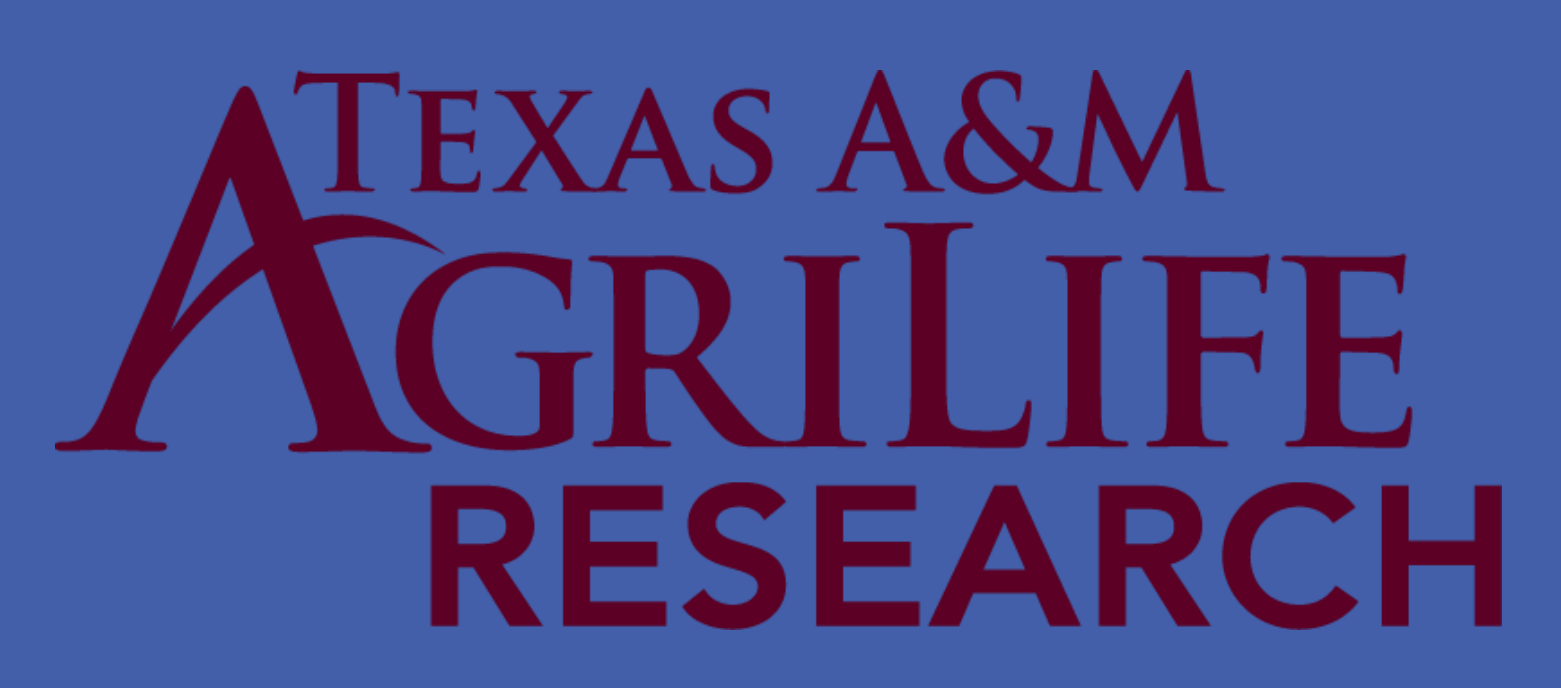

**RESEARCH POSTER PRESENTATION DESIGN © 2015 posterpresenter@gmail.com www.PosterPresentations.com**

 Experimental Design: RCBD with four replications (2011) and three replications (2015) ◆ Planting Date: First and second week of October

- In dryland- From 197 DAP (between jointing and booting) to 237 DAP (late grain filling) in 7 to 12 days interval considering climate and soil moisture condition
- In irrigated- From 188 DAP (jointing) to 226 DAP (grain filling) in 7 to 12 days interval considering climate and soil moisture condition

Canopy temperature reflects the interaction among plants, soil and atmosphere and has been recognized as an indicator of plant water status. Thermal imaging has been used to study the stomatal behavior of plants under different water conditions. This study investigates the potential use of infrared thermal imaging for calculating crop canopy temperature and determining relationship between canopy temperature and yield. Thermal images were taken from the field of different wheat genotypes in various water regimes in 2011 and 2015 at two locations. Images were processed using IR Crop Stress Image Processor Software to filter out the background soil from thermal image of the wheat plots and to calculate the mean canopy temperature of the selected area in the image. Thermal images data from these studies were analyzed. A strong negative correlation was found between canopy temperature and crop yield across the genotypes, indicating that the genotypes with relatively lower canopy temperature around mid-day during grain filling may be connected to higher yield under drought conditions. Canopy temperature of wheat genotypes measured under dryland condition was higher than in irrigated condition and significant difference in canopy temperature among the genotypes was found under dryland condition. The results indicate that canopy temperature can be a good indicator of crop water status and may be used as a selection criterion in identifying drought tolerant genotypes under water-limited conditions. *Key words: Thermal imaging, canopy temperature, wheat yield*

> \* The genotypes grown under dryland condition showed significant differences in canopy temperature at different growth stages. This indicates that infrared thermal camera can be used to calculate the canopy temperature, which may be a good methodology for evaluating wheat cultivars performance in water limited condition and phenotypic selection in breeding programs.

## **Abstract**

### **Objectives**

Table 1. Canopy temperatures calculated from thermal images taken at different dates under dryland condition in 2015 at Bushland, Texas

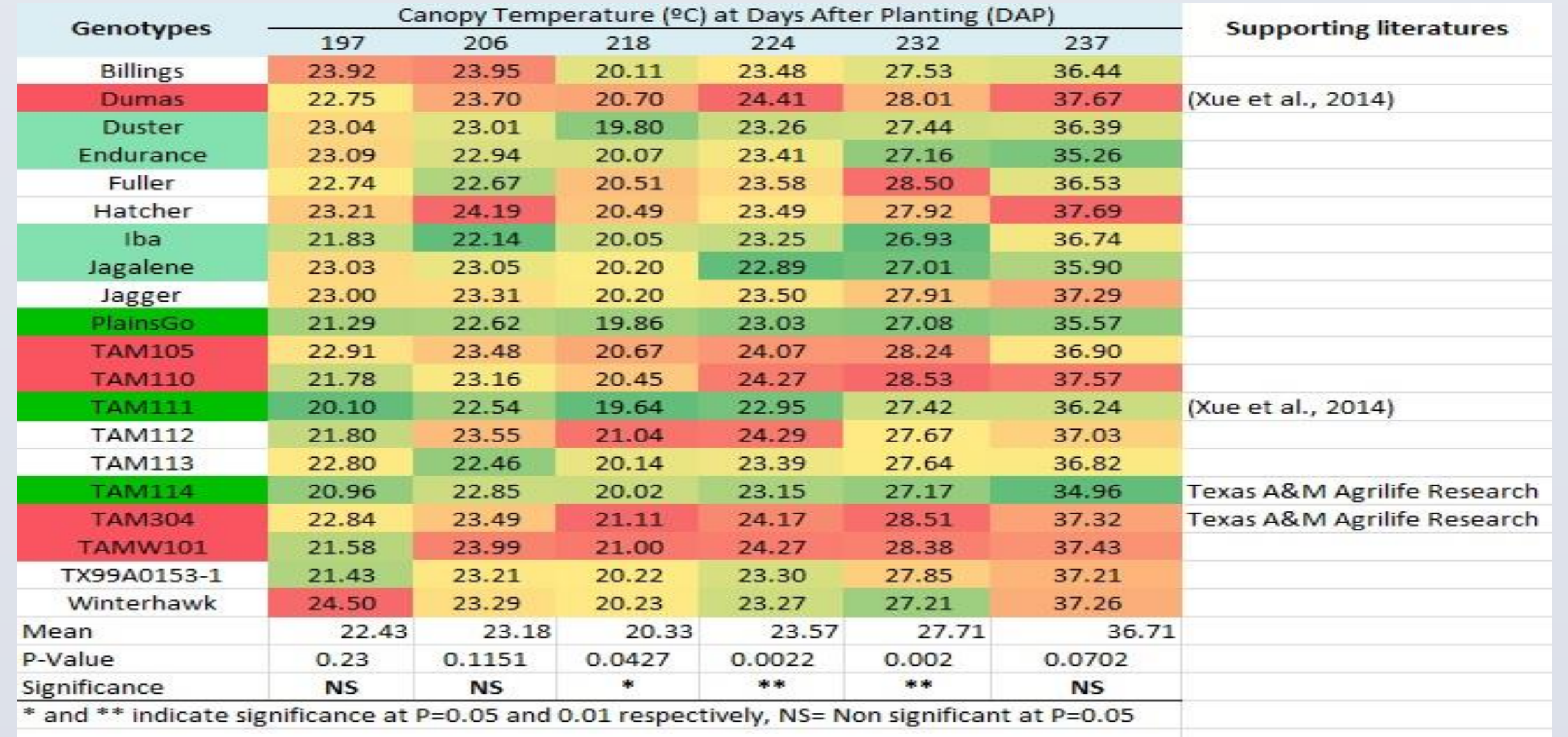

#### Table 2. Canopy temperatures calculated from thermal images taken at different dates under irrigated condition in 2015 at Bushland, Texas

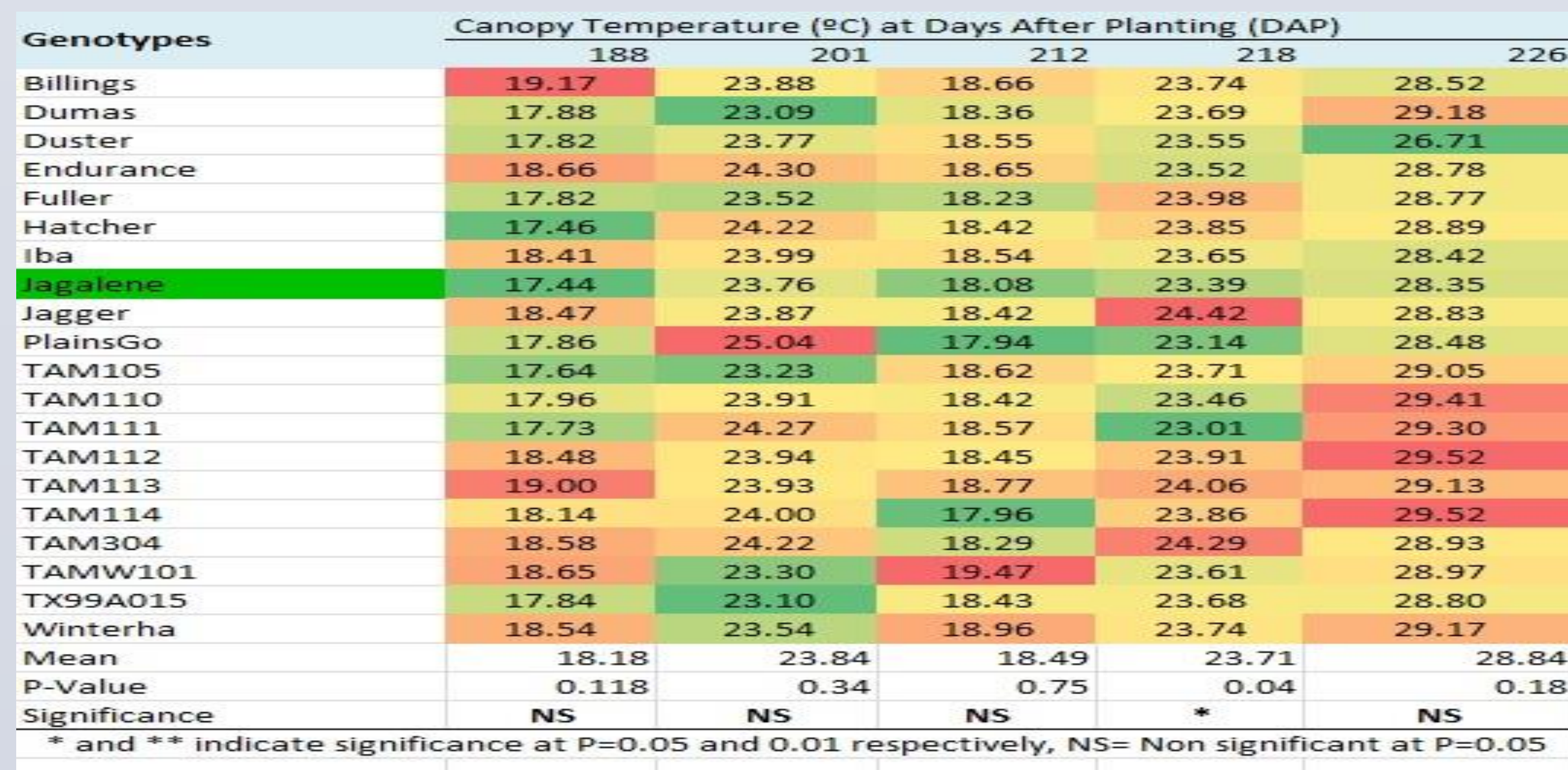

### **Materials and Methods**

#### **Image Processing**

- ThermalCAM Researcher Pro 2.8 SR-1 (FLIR Systems, Inc., Boston, MA) software was used to convert the thermal JPEG format images to FLIR Public file (.fpf) format.
- IR Crop Stress Image Processor Software (Verbree, 2012) was used to process the .fpf file formats. The software filters out the background soil from the image and calculates the average canopy temperature taking into account of numerous canopy pixel points from the image.
- GLM procedure was used for mean separation and Pearson correlation coefficient was calculated using SAS ® 9.4 for Windows (SAS Institute Inc., 2013).

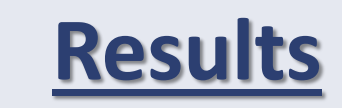

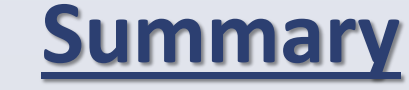

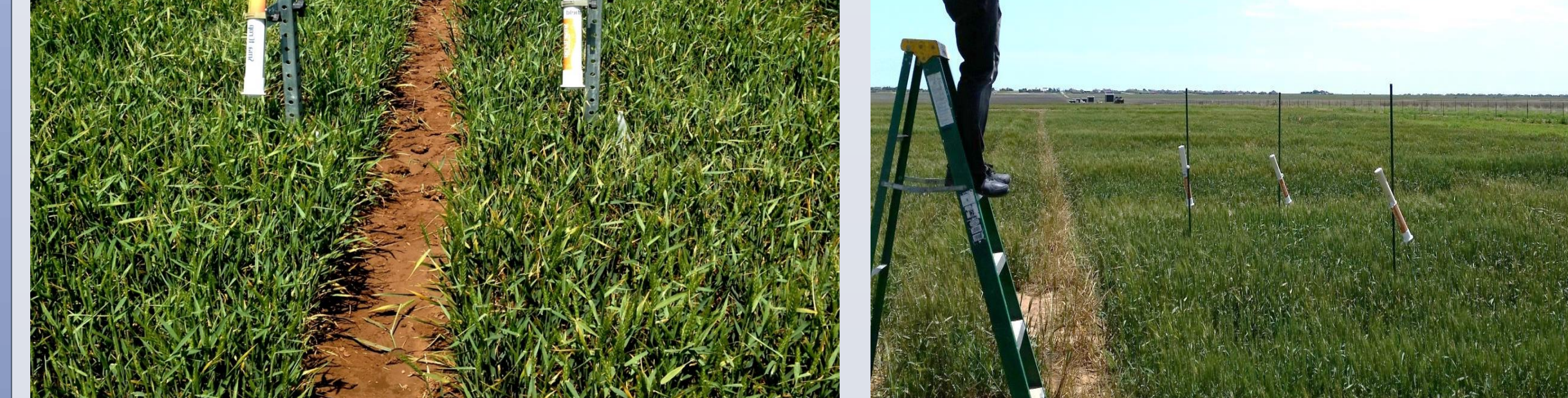

### SmartField wireless IRTs<br>
Taking thermal image using ladder

**Figure 3. Relationship between canopy temperature and wheat yield grown under dryland condition (A) and irrigated condition (B) in 2011 at Bushland, Texas.**

## **References**

Blum, A., L. Shpiler, G. Golan, and J. Mayer. 1989. Yield stability and canopy temperature of wheat genotypes under drought-stress. *Field Crops Research*. *22*: 289-296.

Jones, H. G., R. Serraj, B. R. Loveys, L. Xiong, A. Wheaton, and A. H. Price. 2009. Thermal infrared imaging of crop canopies for the remote diagnosis and quantification of plant responses to water stress in the field. *Functional Plant Biology*. *36*: 978-989.

Pradhan, G. P., Q. Xue, K. E. Jessup, J. C. Rudd, S. Liu, R. N. Devkota, and J. R. Mahan. 2014. Cooler canopy contributes to higher yield and drought tolerance in new wheat cultivars. *Crop Science*. *54*0: 2275-2284.

SAS Institute, Inc. 2013. SAS/STAT 9.4 User's Guide. SAS Institute Inc., Cary, NC.

Texas A&M AgriLife Research. 2013. [http://soilcrop.tamu.edu/texas-am-agrilife-program-to](http://soilcrop.tamu.edu/texas-am-agrilife-program-to-release-two-new-wheat-varieties)[release-two-new-wheat-varieties](http://soilcrop.tamu.edu/texas-am-agrilife-program-to-release-two-new-wheat-varieties) (accessed August 15, 2015).

Verbree, D. 2012. IR crop stress image processor . User's manual. Texas A&M University

Xue, Q., J. C. Rudd, S. Liu, K. E. Jessup, R. N. Devkota, and J. R. Mahano. 2014. Yield determination and water-use efficiency of wheat under water-limited conditions in the US southern High Plains. *Crop Science*. *54*:34-47.

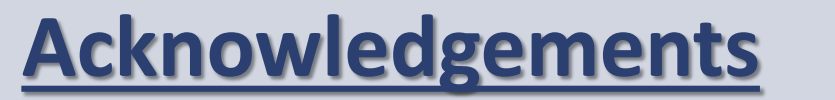

Pramod Pokherel, West Texas A&M University, Texas Kirk Jesseup, Crop Stress Physiology Lab, Bushland, Texas Sushil Thapa, West Texas A&M University, Texas

**Infrared Thermal Imaging for Estimating Crop Canopy Temperature**

Mahendra Bhandari<sup>1</sup>, Shuyu Liu<sup>2</sup>, Qingwu Xue<sup>2</sup>, Jackie Rudd<sup>2</sup>, and B. A. Stewart<sup>1</sup>

#### **Introduction**

- Every object emits infrared energy as a function of its temperature. Thermal camera collects the infrared radiation emitted by the object and creates an electromagnetic image based on the temperature differences.
- Leaf temperature is specifically determined by the rate of transpiration from the leaf. When the leaf transpires, a substantial amount of energy is required to convert liquid water into vapor, and this energy is consumed by evaporating water from the leaf which lowers the leaf temperature and thus cools it (Jones et al., 2009).
- Transpiration is positively associated with crop yield (Blum et al., 1989 ) and canopy temperature is negatively correlated with grain yield (Pradhan et al., 2014).

**Advantages of thermal imaging**

- Cover larger area with higher precision
- Can take into account over thousand simultaneous temperature measurements

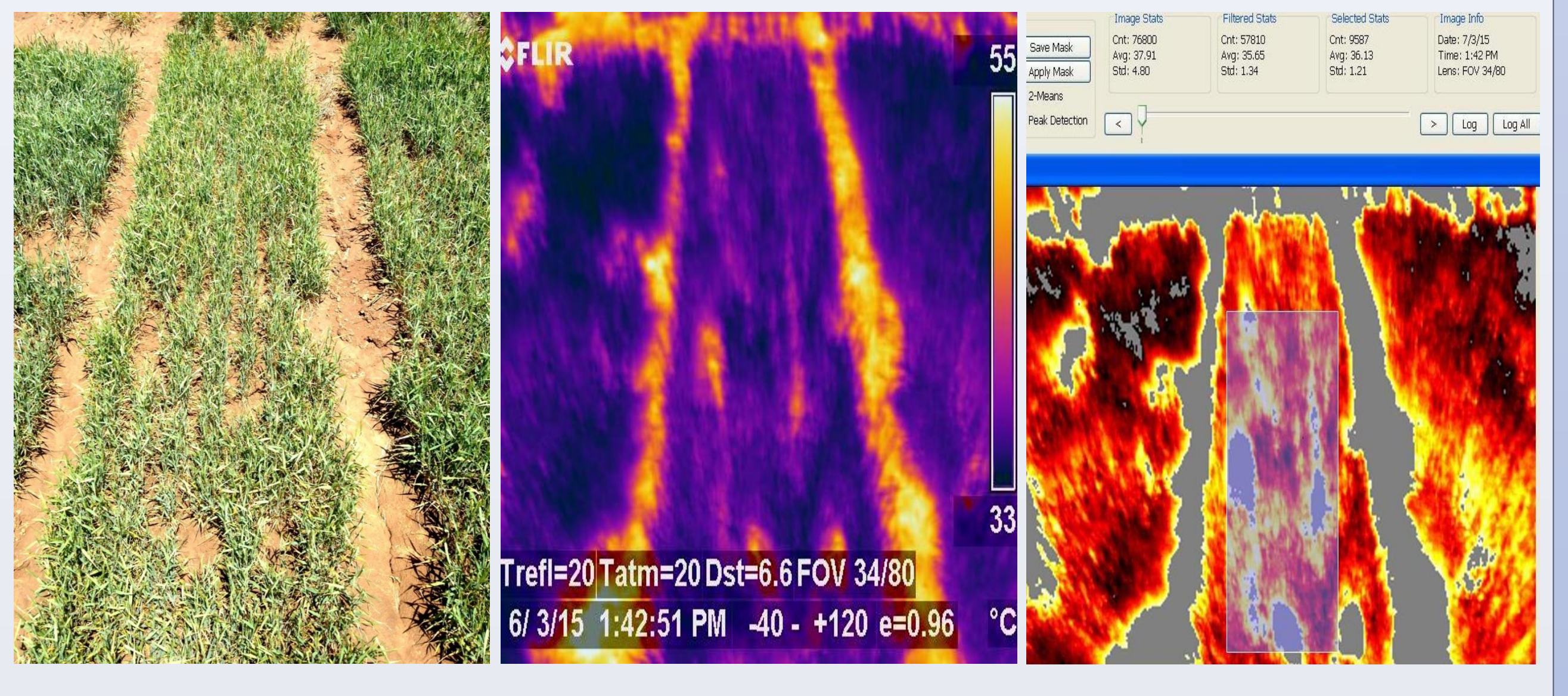

#### **Experimental Site**

 Ten winter wheat genotypes in 2011(2010/2011) and twenty winter wheat genotypes in 2015 (2014/2015) were grown under two water regimes: Dryland and Irrigated at Etter and Bushland, Texas.

#### **Image Acquisition**

Thermal camera used: ThermaCAM S45 HS (FLIR System, Sweden)

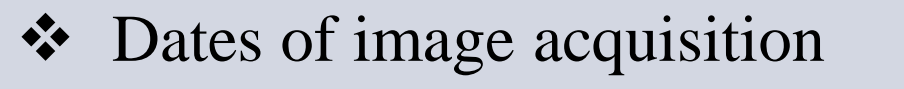

In 2015

In 2011: Images were taken during grain filling stage

**❖** Time of image acquisition

- Dryland: 12:00 to 13:30
- Irrigated: 14:00 to 15:30

35

40

**Temperature (º**

**Figure 1. Air temperature and average canopy temperature of twenty genotypes at different dates after planting under dryland condition.**

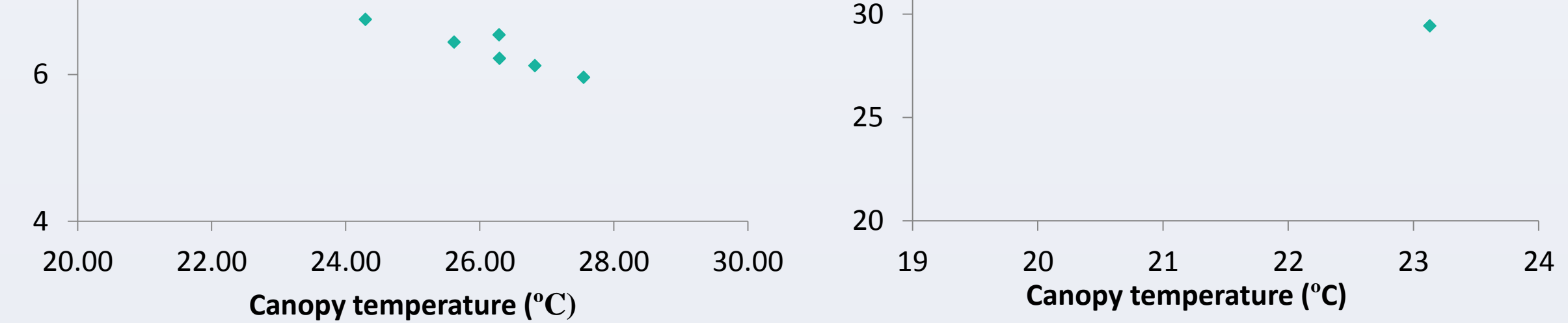

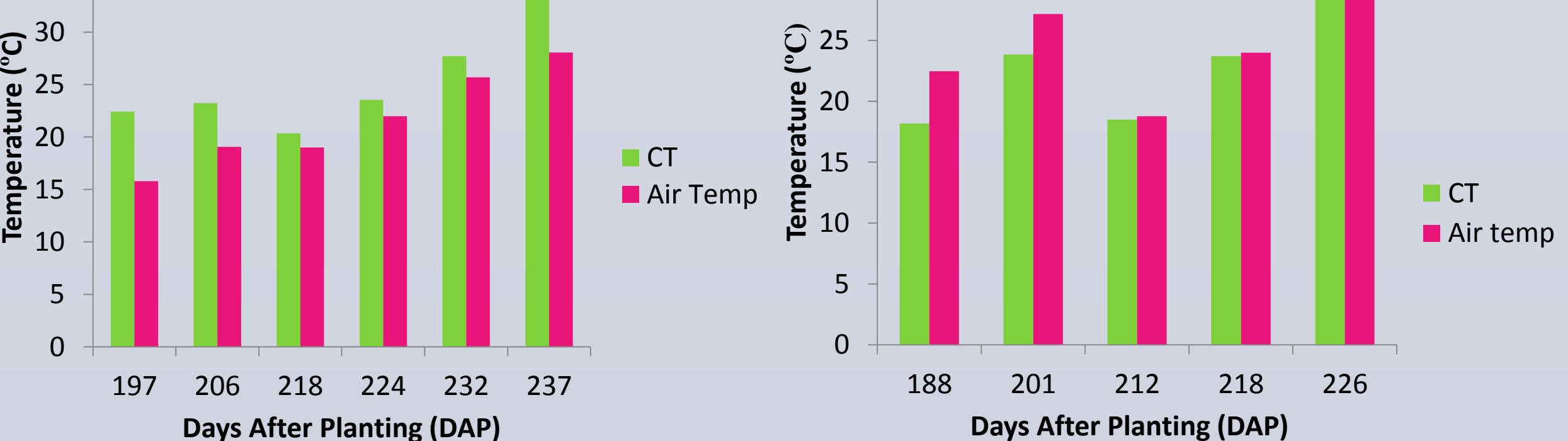

**Image taken by thermal camera Image taken by normal camera**

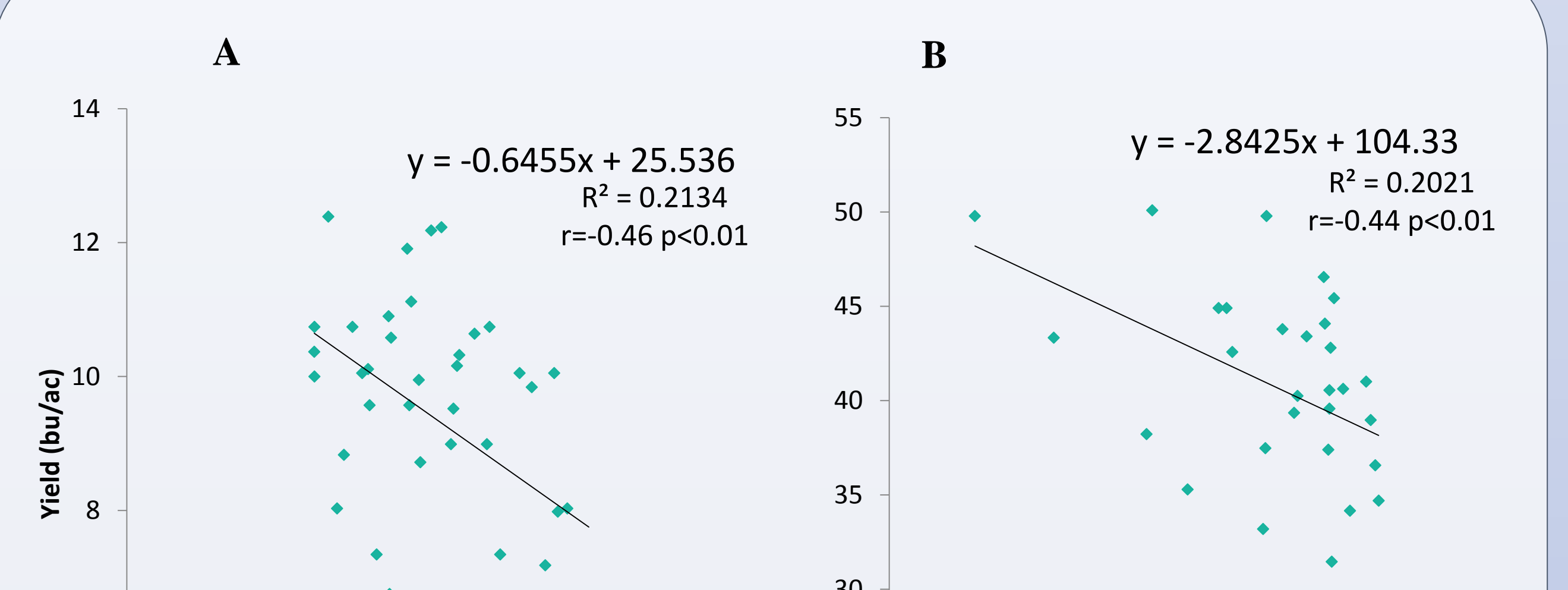

**Soil separated from the plot during image processing**

**Figure 2. Air temperature and average canopy temperature of twenty genotypes at different dates after planting under irrigated condition. Days After Planting (DAP)**

30

35

- Among the twenty different genotypes tested , TAM 111, TAM 114 and PlainsGold were the genotypes having lowest canopy temperature and Dumas, TAM 304, TAMW101 were the genotypes having consistent highest canopy temperature.
- \* A strong negative correlation between yield and canopy temperature has opened a way for further investigation of the physiological bases of canopy temperature and its relationship with other crop parameters.
- Weather conditions, growth stage, water status, time of the day and length of time in taking thermal images are some of the factors that are needed to be considered.

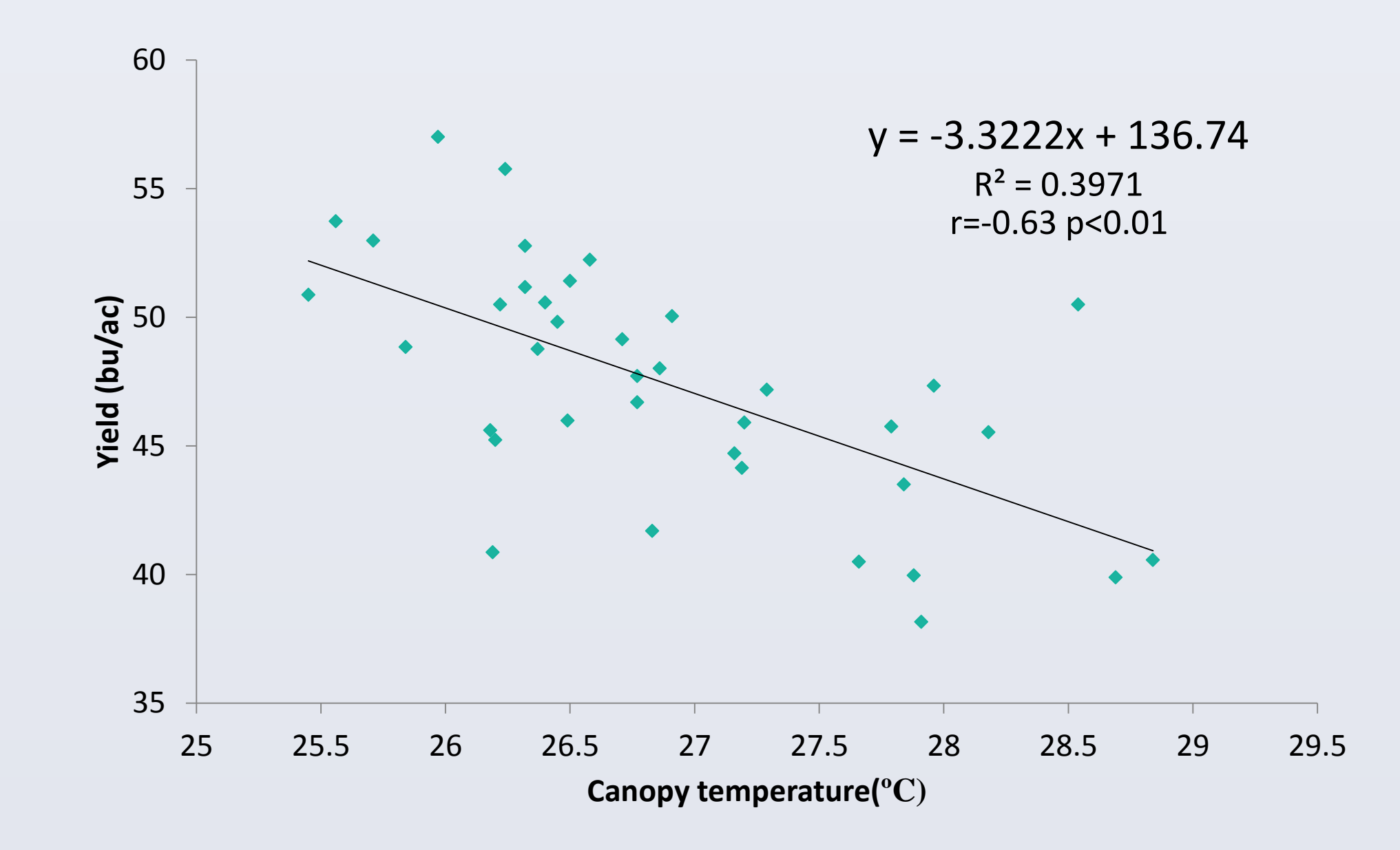

**Figure 4. Relationship between canopy temperature and wheat yield grown under irrigated condition in 2011 at Etter, Texas.**